**AutoCAD (Updated 2022)**

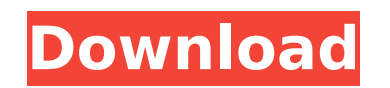

**AutoCAD Crack Free Download [32|64bit]**

AutoCAD is available in the following editions: AutoCAD LT, AutoCAD Standard, AutoCAD R14, and AutoCAD LT/R14. AutoCAD LT is the first release of AutoCAD, and is the lowest cost option for non-commercial use. AutoCAD Standard is the most expensive, and is intended for businesses, engineers, architects, and other professional and trade users. AutoCAD R14 is a complete release of AutoCAD that includes some new capabilities, along with numerous enhancements and refinements to existing features. AutoCAD LT/R14 is a combination release, comprising a combination of the functional capabilities and data files of AutoCAD LT and AutoCAD R14, for use by individuals and small businesses. AutoCAD is the world's leading integrated 2D and 3D CAD program. AutoCAD is used to design and create all aspects of buildings and infrastructure. AutoCAD is widely used in the construction industry, including for civil engineering and landscape design projects. New Features and Capabilities Multi-User Capabilities AutoCAD LT (and AutoCAD LT/R14) can be installed and used by multiple concurrent users on a single computer. By default, AutoCAD LT/R14 runs in a shared mode, which means that access to a file or application is distributed to all users who access the file or application at the same time. A different user mode is required for each user. AutoCAD LT allows each user to open their own private work space and access only their own data. This is useful in circumstances where all users need to use the same drawing, but where one user might have to change other users' data, and where a different set of parameters or customizations are needed for different users. The file sizes used in the private user mode are much smaller than in the shared user mode. Multi-user work spaces also exist in AutoCAD Standard and AutoCAD R14. However, the available user mode is only shared and not private, and the private user mode in AutoCAD LT does not exist in other editions of AutoCAD. In addition to the user interface, AutoCAD also provides access controls on files and workspaces. These controls are the ability to have read and write access to drawings and layers, and allow access to sections and components. Creating a Portable Template Creating a portable template is an easy

**AutoCAD Crack Full Version For Windows**

ObjectARX has been used in such products as Autodesk Rendition software, Autodesk Rendition Web. The Rendition tools let users import and export modeling, animations, and photo-realistic textures. There is also ObjectARX for JavaScript that can be used in web applications like Acrobat.net. Autodesk Design Review Autodesk Design Review (ADR) is an automated 2D CAD review solution that can be integrated with Design Review and can be used as a standalone application or as a plug-in for Design Review. With Design Review or ADR, review tasks are organized into milestones with specific review criteria, and automated with a workflow process to verify the review. ADR can be used to perform 2D CAD review on product, specification, and quality documents. Automation in review projects can be triggered by the review report, design inspection, or other events. Review results are stored in a database, which can be searched by selected criteria. Automated 2D CAD review requires a CAD system with the following characteristics: A 2D CAD modeling tool Document management for use in the review process Standards and rules for review comments A work flow for the review process Design Review and ADR can also

be used in a 3D CAD environment by using an ADR plug-in for SolidWorks. eDrawings eDrawings is the name for the XML-based, Enterprise Architecture 2D drawing format developed by Autodesk Inc. (Autodesk), which is a digital drawing standard developed specifically for the BIM (Building Information Modeling) market. eDrawings is widely used in large scale construction projects. Autodesk currently offers eDrawings open-source products for viewing, commenting and editing. Autodesk also offers eDrawings as part of AutoCAD Architecture and Design Review (ADR). eDrawings is based on Autodesk's successful Parametric Drawing XML (PDX) standard, which has been developed in conjunction with numerous major architectural and engineering firms. PDX is a digital drawing standard used by large architectural design firms throughout the world and it is the industry standard format for sending building information models. See also Autodesk 360 References External links Category:Computer-aided design Category:1999 software Category:AEC software Category:AutoCAD Category:Companies listed on the New ca3bfb1094

- Make sure you're in place mode. - Go to File > Open. - Browse for your PKSFX file. - Click Open. - If you're prompted to install the plug-in, install it. - If you receive a pop-up message that the version of Autocad is not compatible, close the program and reopen it. - If you are prompted to activate the software, accept it. - Exit the program. - Run the autocad keygen.exe, and follow the instructions to install it to the Autocad directory. - Run Autocad, and you should see the PKSFX file. >NOTE: If you do not see the file, you can move your PKSFX folder into your Autocad folder. # Sculpt - Run the sculpt keygen.exe, and follow the instructions to install it to the Sculpt folder. # Other files - Make sure your paths are correct. - For Windows: - If you're having trouble changing the path, you can run the path wizard. - Right click on the computer icon on the desktop, and click properties. - On the tab labeled "advanced system settings", click the "environment variables" button. - Click the "New" button and type the path you want to use. - Click OK. - Click OK. - Click the "advanced system settings" button and re-click the "environment variables" button. - Click the "environment variables" button. - Click the "New" button and type the path you want to use. - Click OK. - Click OK. - For Mac OS X: - Run "gksu nautilus". This will open your home folder in a graphical nautilus window. - Find your home folder, and right click. Select "open as administrator". - Enter a name for the file, such as "windows.conf". - Copy the file. - Go back to your home folder, and paste the file. - Exit the nautilus window. - Go to the terminal, and enter "sudo defaults write com.apple.finder ApplePersistence" - Enter "sudo reboot" and reboot. - Linux: - If you don't

**What's New In?**

Drawing and Design Customization Tools: Use the new edit tool bars to customize the drawing experience. Read a tutorial on the What's new in AutoCAD 2020: Raster images and PDFs are now inserted into drawings natively with no importing required. Text and blocks are also inserted natively into drawings, making it easy to add text, data tables, and other objects to your documents. Designed to help you tackle projects more quickly, such as scanning, rendering, digitizing, and more. Get support for SVG files, embedded fonts, 3D scans, and more. When new parts are added to drawings, they are shown with a relative reference so you can see the full context of the part. Pick up speed with new edit bars and menus. New design features include a variable line color option, improved vector fonts, new effects for illustrative drawings, and other enhancements. To help you work more efficiently, right-click to access several new contextual actions to open or close entities. What's new in AutoCAD 2019: Data tables are now used in preference to drawing entities for text, images, and blocks. Save files directly to Google Drive and Box. Much more. See the What's new in AutoCAD 2018: Now with 3D: AutoCAD for 3D has new support for the AutoCAD 2D and AutoCAD 3D command sets. Use the familiar 2D interfaces to plot, turn, and edit 3D drawings. There's a brand new user experience that gives you full access to all the features without losing your drawing context. New effects: Choose from more than 20 new effects, including watermark, frame, and ribbon. New 3D commands: The AutoCAD 2D command set is now integrated with the 3D commands for faster, intuitive 3D editing. Import and export 3D.stl files: You can open, save, and edit.stl files. Solidworks 2015 What's new in Solidworks: Launch from Windows Explorer (OSX and Linux are supported). Use your existing command line and configuration settings. Reduced memory footprint and faster startup. Importing from.stl files is now supported.

What's new

NOTE: Please note that Topshelf is currently only supported on Windows 10 and newer. Topshelf may be supported on Windows 7 and 8 in the future, but this has not been tested, and not guaranteed. To install the sample application, you need to have.NET Core installed. If you haven't installed.NET Core yet, it's easy: Once you have.NET Core installed, you need to install the sample application. Download the archive:

## Related links:

<http://dragonsecho.com/?p=13975> <http://steamworksedmonton.com/autocad-24-0-crack-keygen-full-version-download/> <https://atompublishing.info/autocad-2023-24-2-crack-3/> <https://bhatimindcare.com/wp-content/uploads/2022/07/yilhal.pdf> <http://jwmarine.org/autocad-crack-with-registration-code-download-pc-windows-updated/> <https://swisshtechnologies.com/autocad-21-0-crack/> [https://ajkersebok.com/wp-content/uploads/2022/07/AutoCAD\\_Crack\\_Keygen\\_Full\\_Version\\_Free\\_Download\\_PCWindows.pdf](https://ajkersebok.com/wp-content/uploads/2022/07/AutoCAD_Crack_Keygen_Full_Version_Free_Download_PCWindows.pdf) <https://www.scoutgambia.org/autocad-crack-with-registration-code-win-mac-2/> <https://seo-focus.com/wp-content/uploads/2022/07/AutoCAD-27.pdf> <https://xtc-hair.com/autocad-crack-full-version-mac-win-updated/> [https://offbeak.com/wp-content/uploads/2022/07/AutoCAD\\_\\_Crack\\_For\\_PC.pdf](https://offbeak.com/wp-content/uploads/2022/07/AutoCAD__Crack_For_PC.pdf) <http://dichvuhoicuoi.com/wp-content/uploads/2022/07/AutoCAD-53.pdf> <https://cineafrica.net/autocad-20-1-crack-2022/> <http://www.vclouds.com.au/?p=746573> <https://designpress.it/wp-content/uploads/2022/07/AutoCAD-30.pdf> <https://www.spasvseyarusi.ru/advert/autocad-crack-free-download-win-mac-2/> <https://believewedding.com/2022/07/24/autocad-crack-free-download-2022-3/> [https://question2answers.com/wp-content/uploads/2022/07/AutoCAD\\_With\\_Keygen\\_Free\\_Latest.pdf](https://question2answers.com/wp-content/uploads/2022/07/AutoCAD_With_Keygen_Free_Latest.pdf) <http://barrillos.org/2022/07/24/autocad-crack-free-2022-latest-2/> <http://ticketguatemala.com/?p=35439>